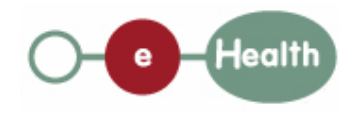

## **eHealth platform – WG Architecture Hub service "getTransactionList" : functional description**

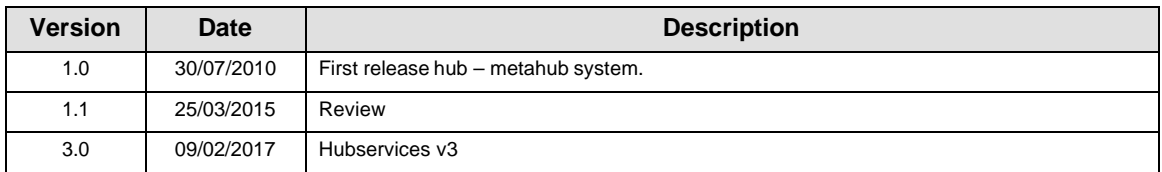

#### **Introduction**

This document aims to provide the *functional description* of the service 'getTransactionList' that should be provided by each hub to its clients (hospitals, GP server, etc.).

The description is limited to functional elements: purpose, business XML messages. Pragmatic considerations such as security and WSDL descriptions are out-of-scope of this document. The description does not include the overall usage conditions that have to be implemented by the hubs (e.g. regarding the legal aspects).

This document is a part of KMEHR specification. ( https://www.ehealth.fgov.be/standards/kmehr/ )

The document is structured as follows:

We first provide a 'functional description' of the service (purpose, input and output parameters independently of their XML representation …).

We then translate this functional description into a KMEHR service (i.e. we describe the excepted input and output messages)

This document does not contain any XML example. Those examples are available on the kmehr site.

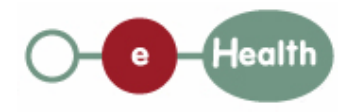

# **1 Functional description**

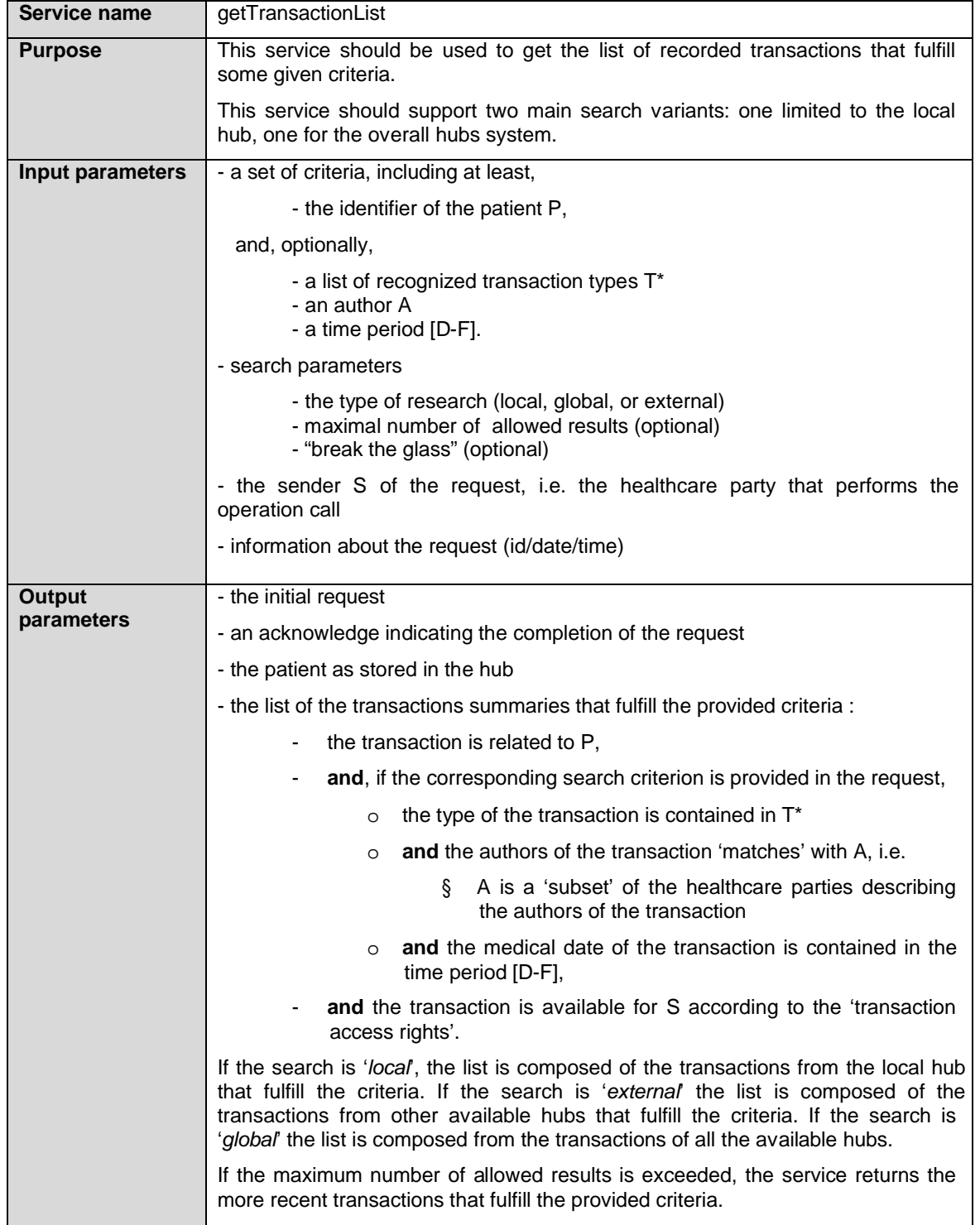

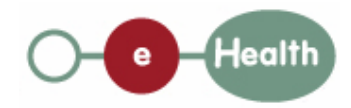

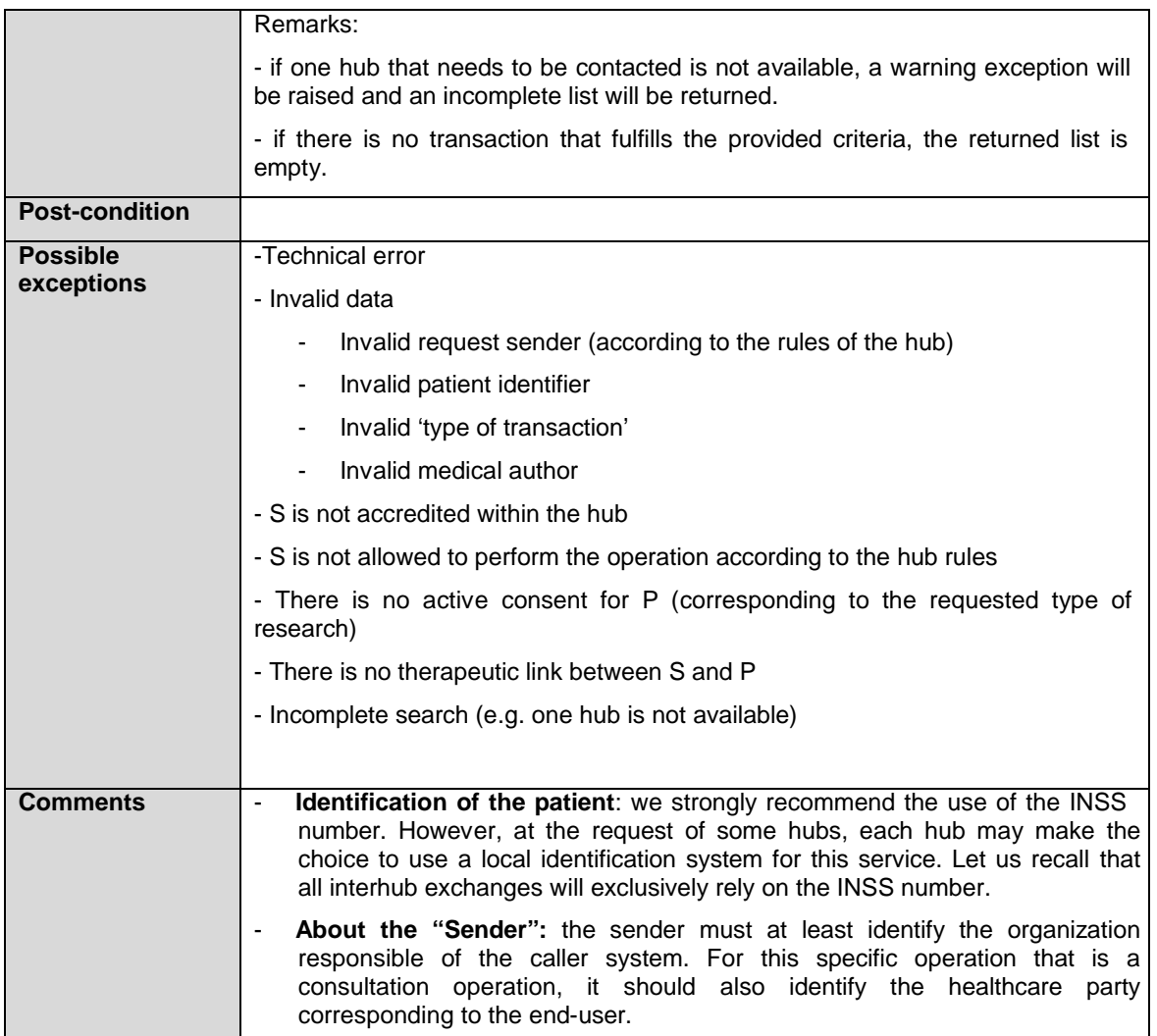

# **2 Message description**

## **2.1 Syntax: XSchema**

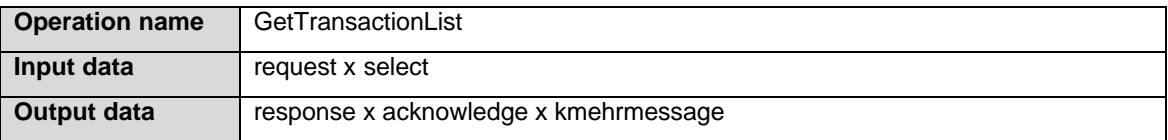

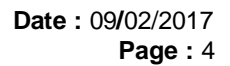

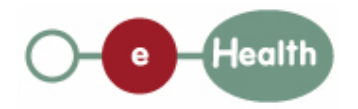

### **2.2 Semantics: rules and interpretation**

#### **2.2.1 Input data**

The 'request' parameter gathers the elements relative to the

information about the request (id, date, time),

maximum number of allowed results,

sender of the request.

The 'select' parameter gathers the elements relative to the

search criteria,

type of search.

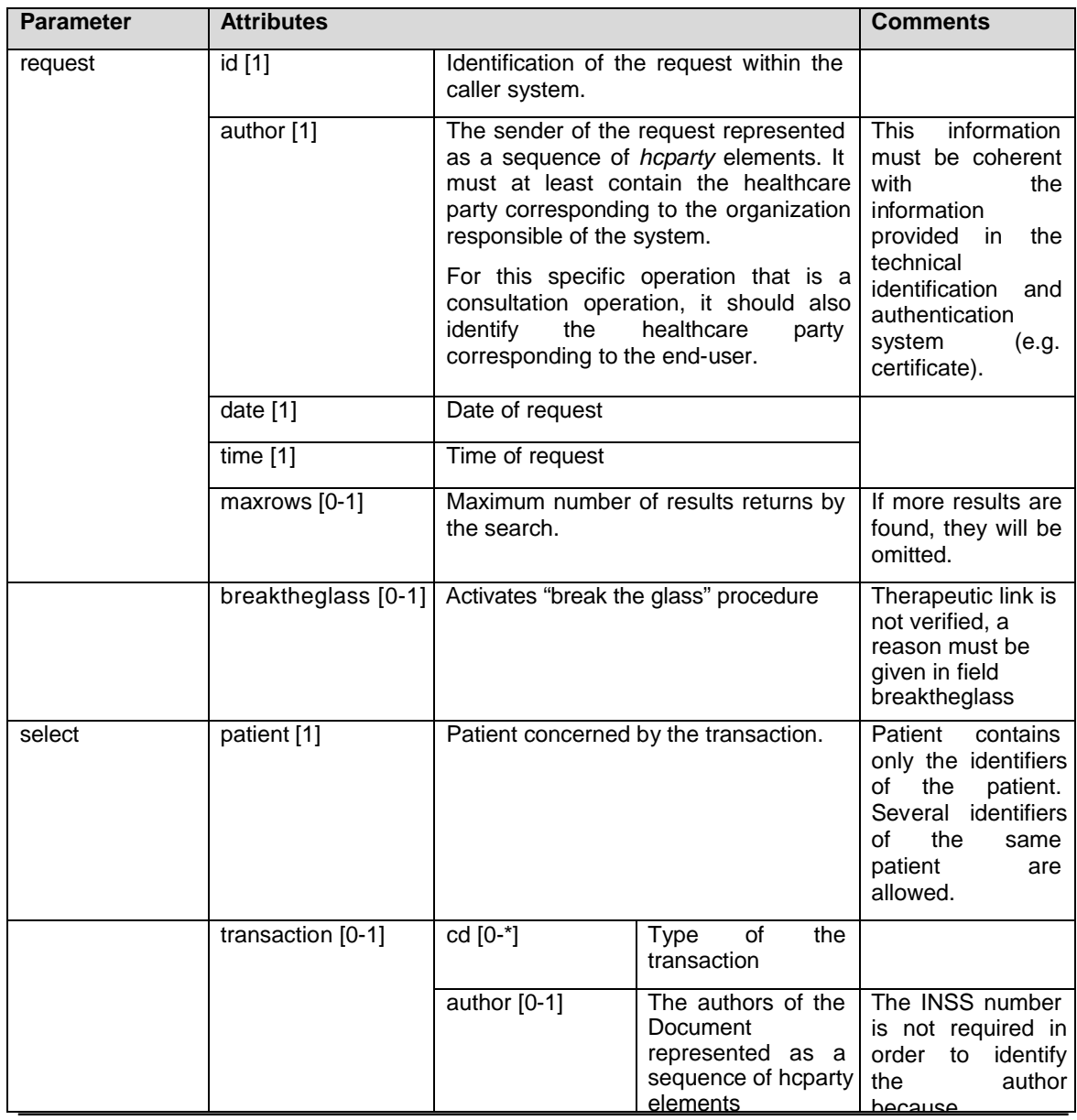

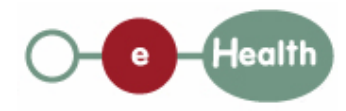

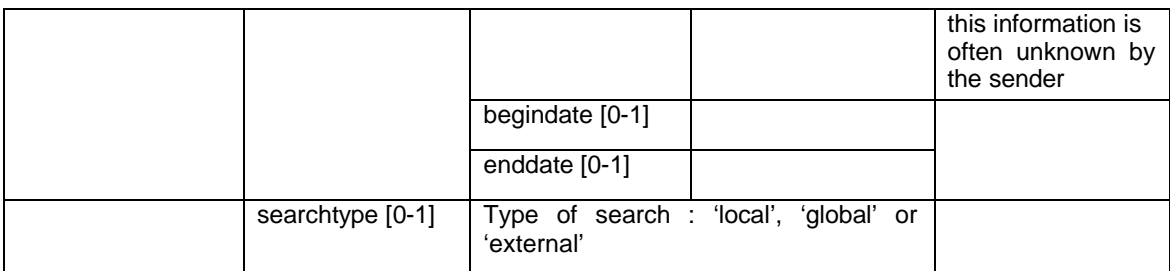

#### **2.2.2 Output data**

The 'response' parameter gathers the elements relative to the

information about the response (id, date, time),

initial request,

the sender of the response.

The 'acknowledge' parameter gathers the element relative to the

service completion,

errors or exceptions that occurred during the service execution.

The 'kmehrheader' parameter covers the

patient

the summaries of the transactions matching the provided criteria.

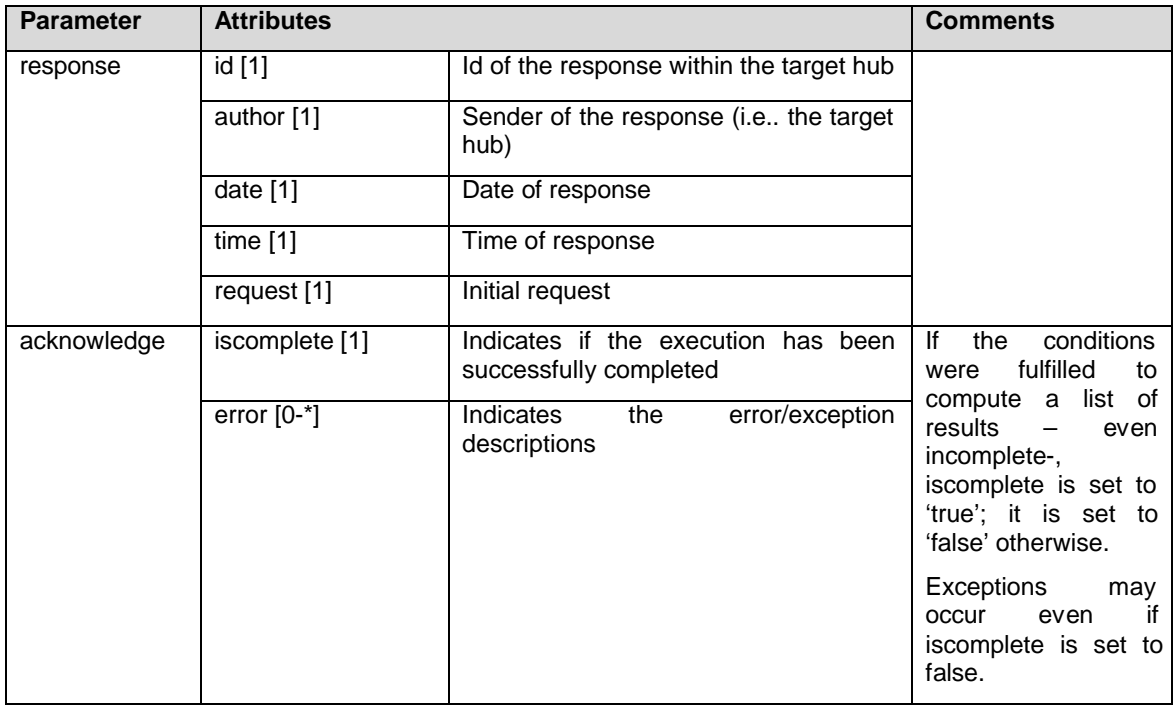

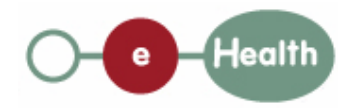

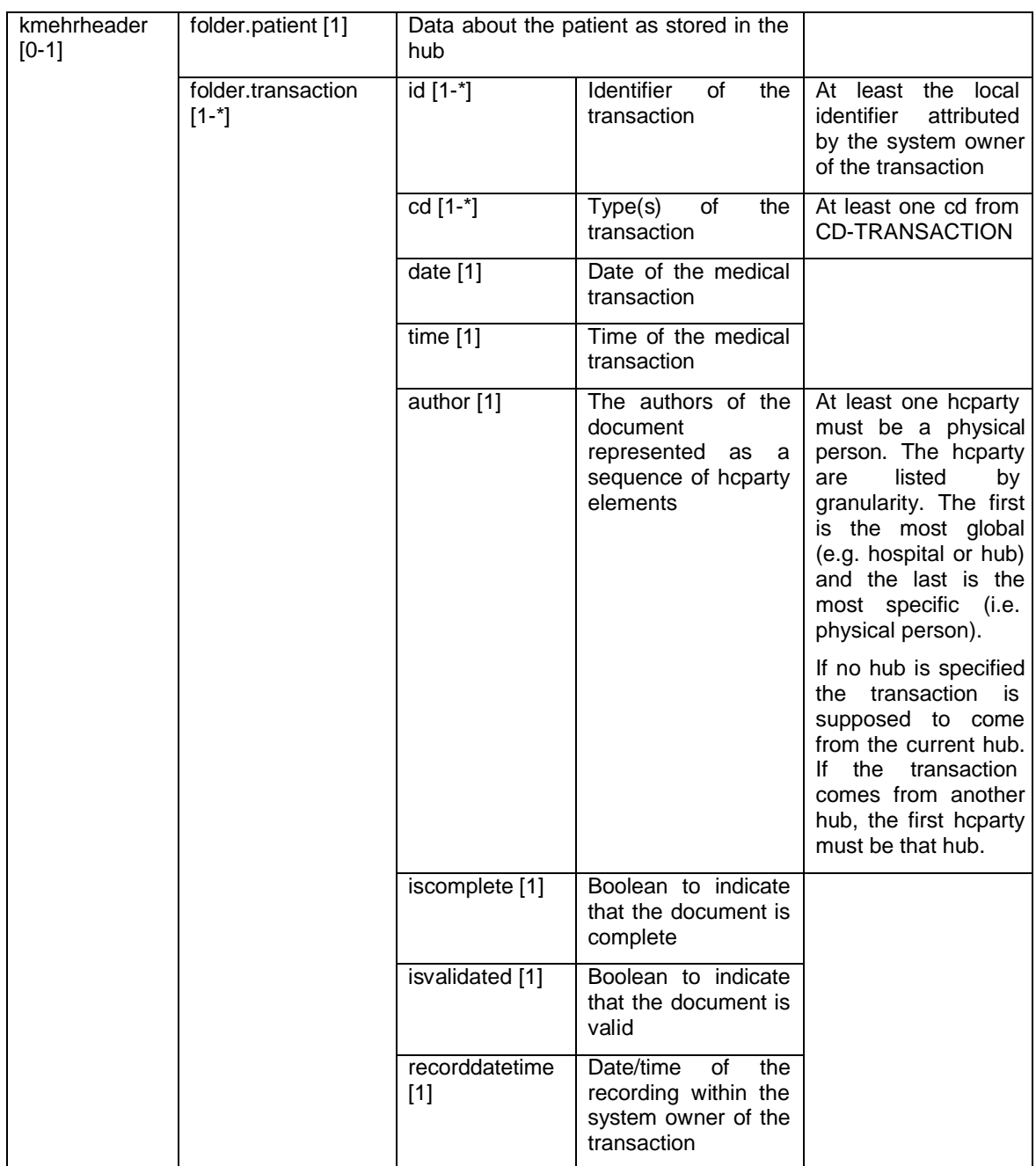